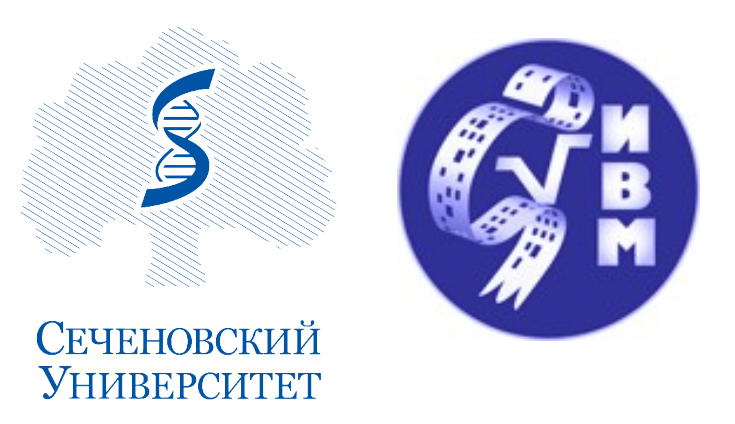

«Математические модели и численные методы в биологии и медицине» XV

Валетов Дмитрий Кириллович Сеченовский Университет & Институт Вычислительной Математики

Москва 3.11.2022

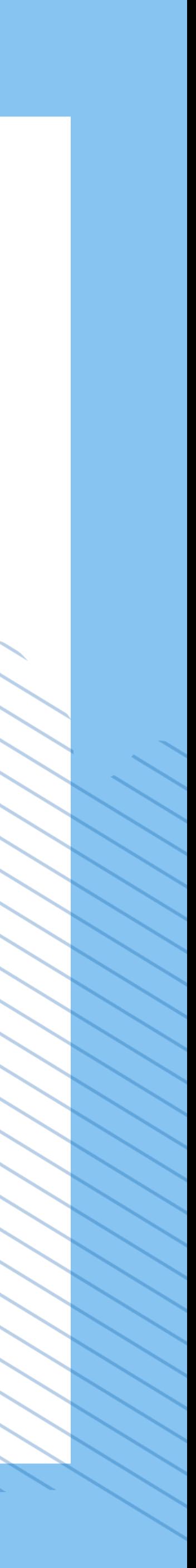

# Портирование и применение нейросетей в браузерах

Нейросети, Webassembly

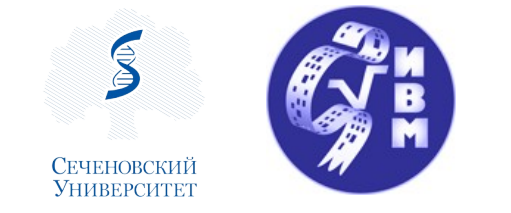

## Происхождение темы доклада

### Задача

- Имеется программа, сегментирующая аорту и анализирующая ветвление сосудов по КТ
- Задача сегментации аорты и её анализа решена
- Но есть проблема с детектированием именно восходящей части аорты
- Это можно поправить заданием region of interest (ROI)
- Плюсы задания ROI:
- Восходящая аорта детектируется и сегментируется корректно
- Будет уменьшена исследуемая область вычислительные затраты на сегментацию ветвления сосудов снизятся

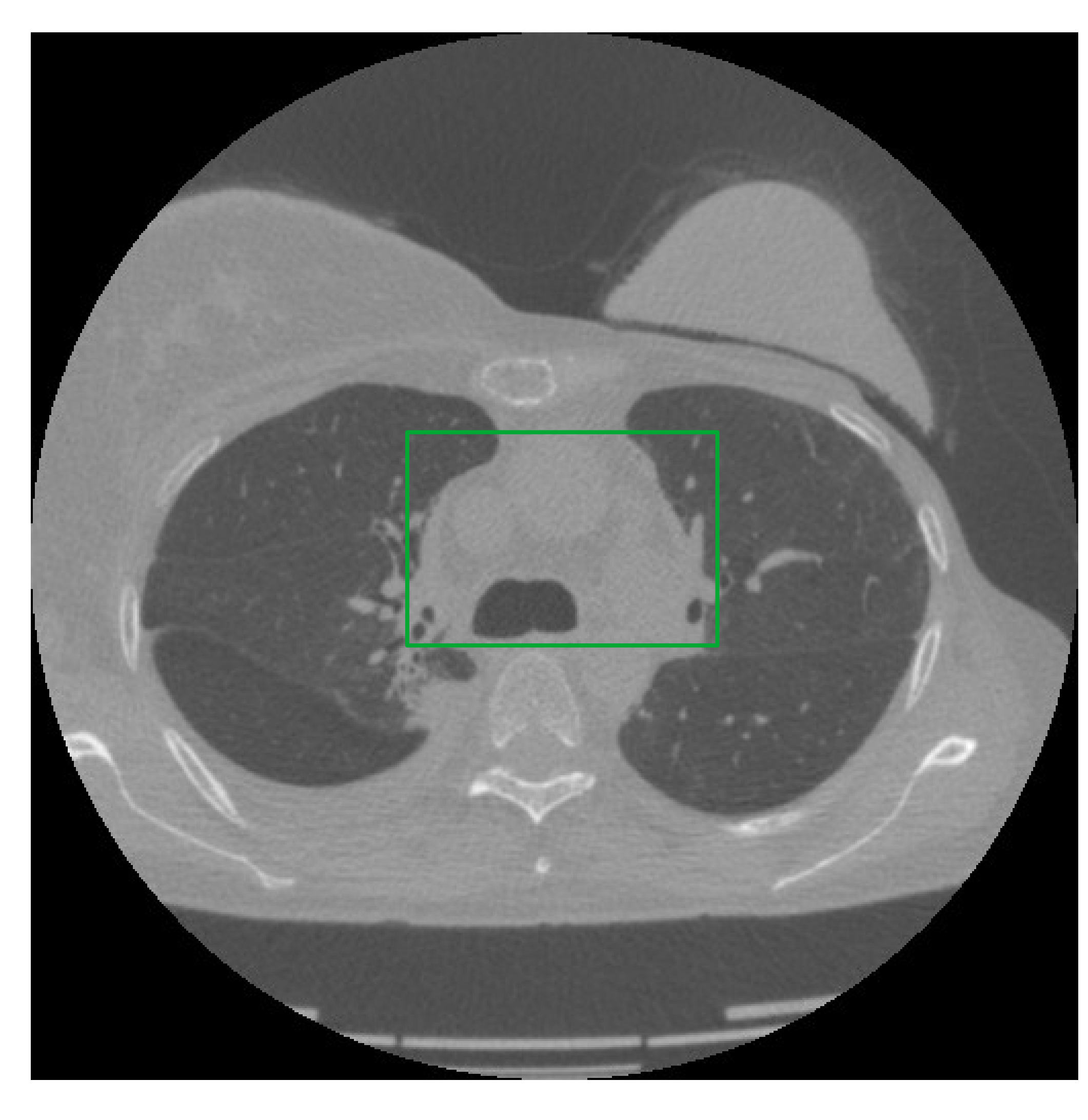

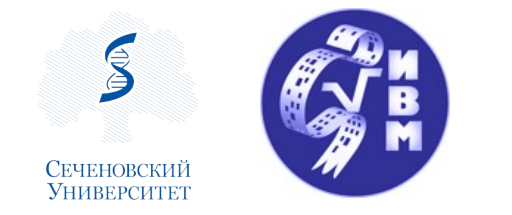

# Как получить ROI?

### Задавать руками в интерфейсе программы

Это базовое решение проблемы

- У нас клиент-серверное приложение, переписывать на чистый десктоп затруднительно
- Webassembly это что-то новое

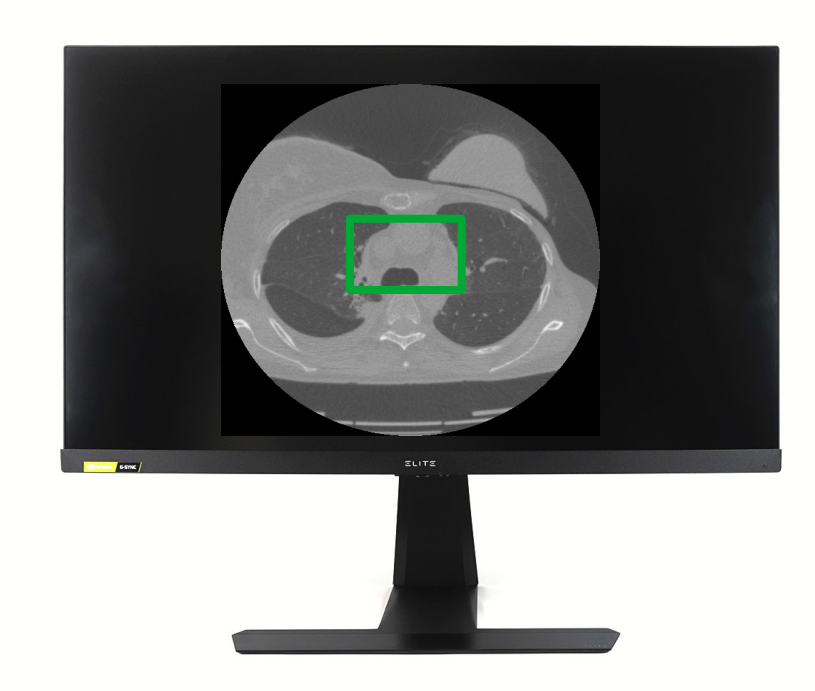

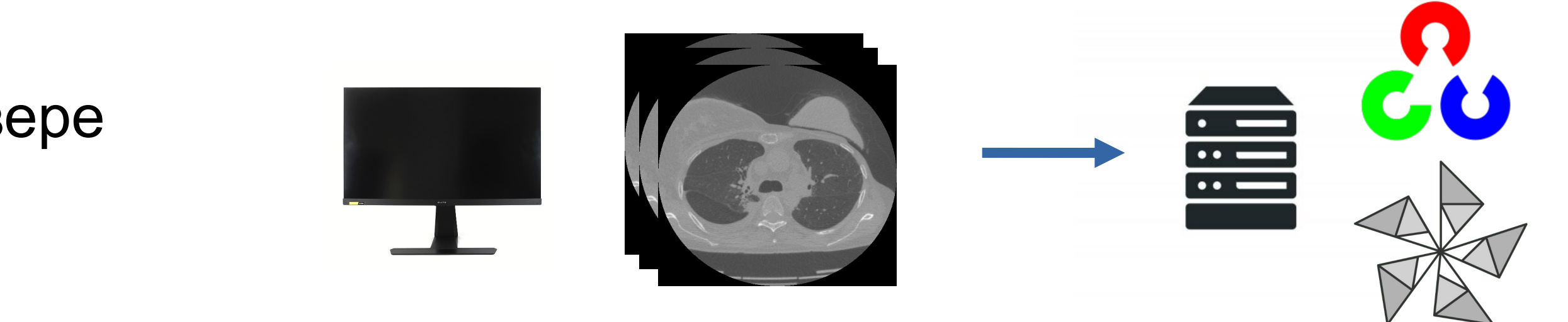

### Сегментировать при помощи нейросети на сервере

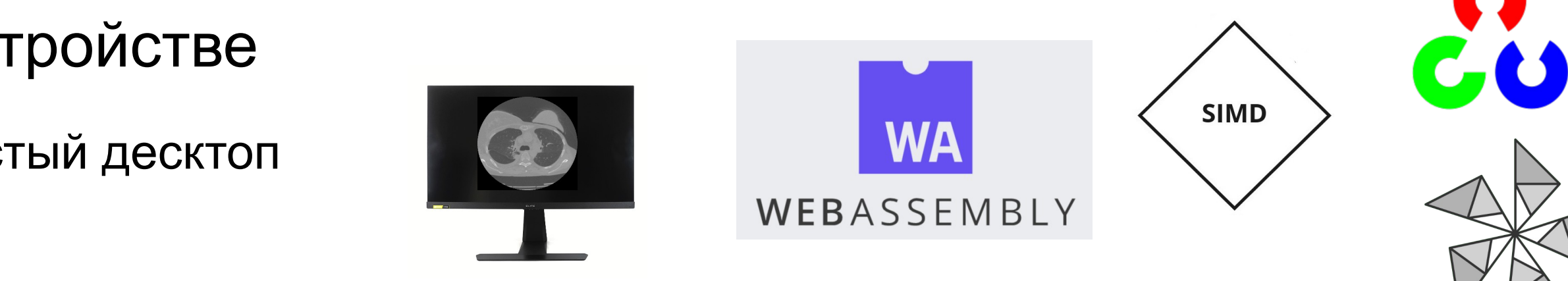

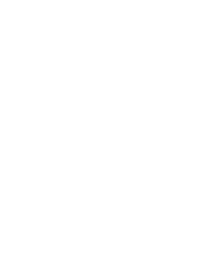

Долго слать данные на сервер

### Сегментировать при помощи нейросети на устройстве

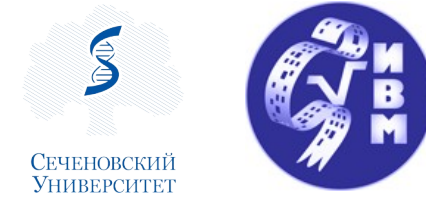

# Как это сделать на устройстве не переписывая программу по десктопную архитектуру?

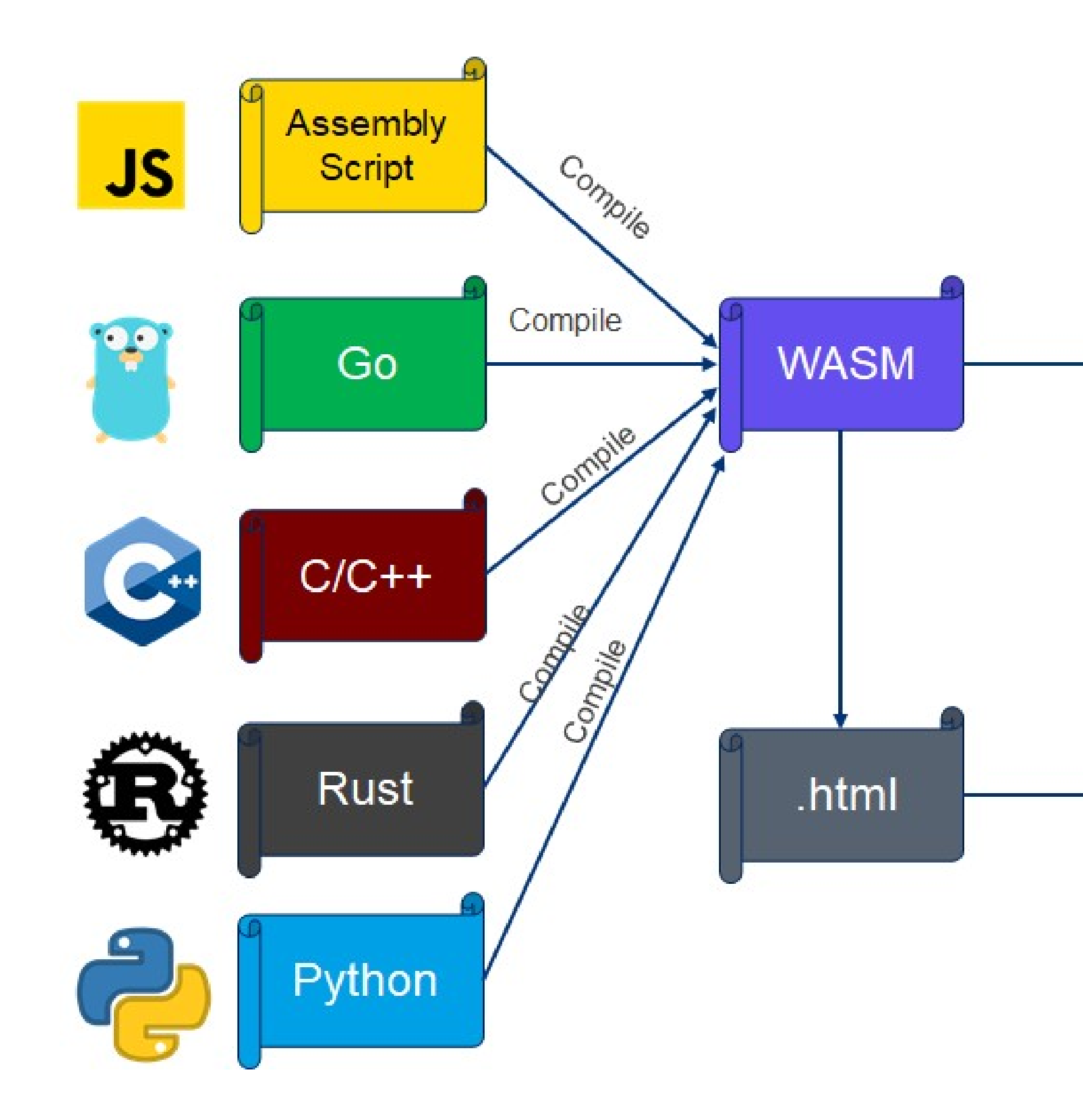

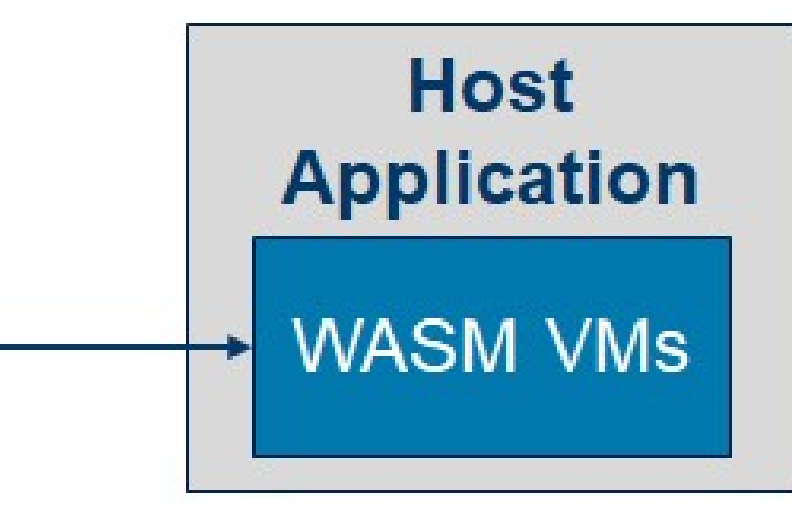

### **Non-web Embedding**

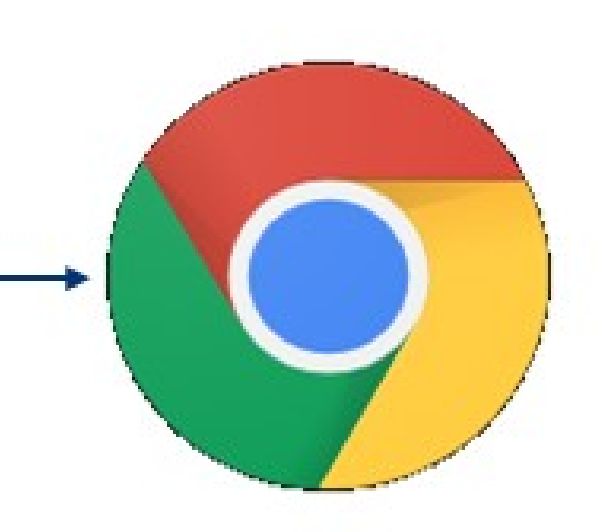

### **Web Embedding**

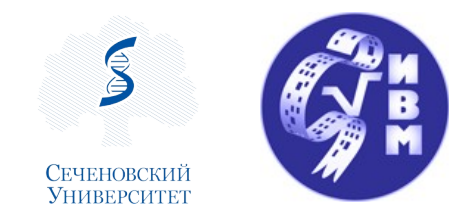

# Как такое собрать?

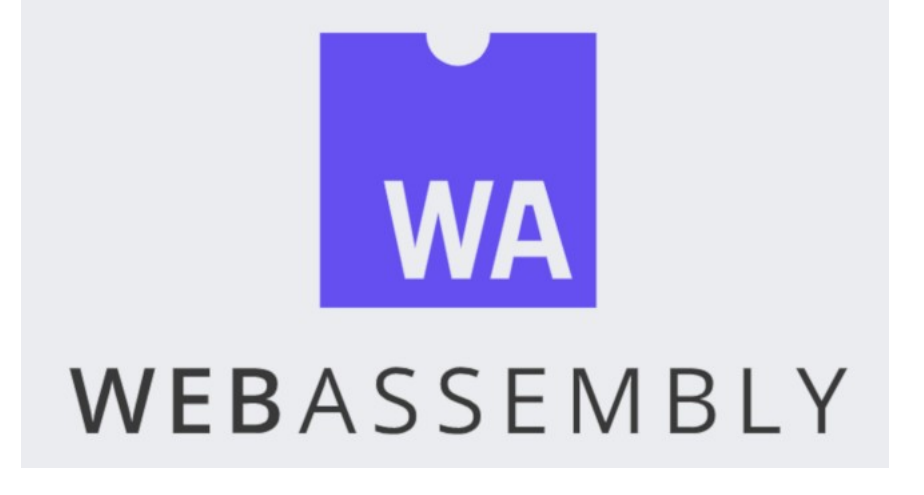

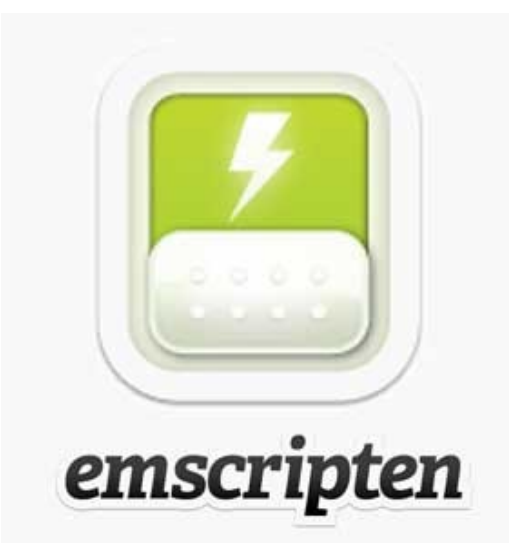

1) Имеем обычный стаке проект 2) Убеждаемся в том, что все библиотеки и зависимости подключаются статически. Иначе так и настраиваем 3) Скачиваем cmake toolchains emsdk и инициализируем его 4) Собираем все зависимости по отдельности при помощи emsdk 5)В финальный таргет добавляем bindings классов и функций, которые мы хотим использовать в js 6) При сборке делаем финального проекта так же используем emsdk и собранные им же статики 7) На выходе получаем \*js, \*.wasm, \*.data В стандартном рабочем случае, где у нас cmake, дописываем emcmake: emcmake cmake ..

А для make — emmake: emmake make

В итоге получаем примерно следующее:

source /emsdk/emsdk env.sh && cd build && emcmake cmake ../src && emmake make

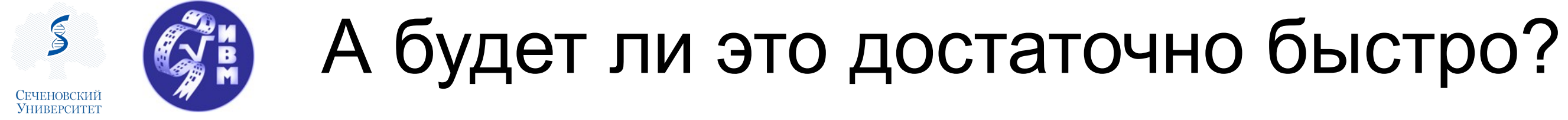

Для ускорения инференса пришлось:

- Снизить разрешение картинки с 512\*512 до 64\*64
- Обрабатывать фотографии как можно большим батчем за раз
- Использовать урезанную сеть Mobilenet-v3
- Размер нейросети составил всего 210 КБ
- Порыться и найти флаги оптимизации и SIMD опций сборки

В итоге получили: 600-800 кадров за 2 секунды в сумме!

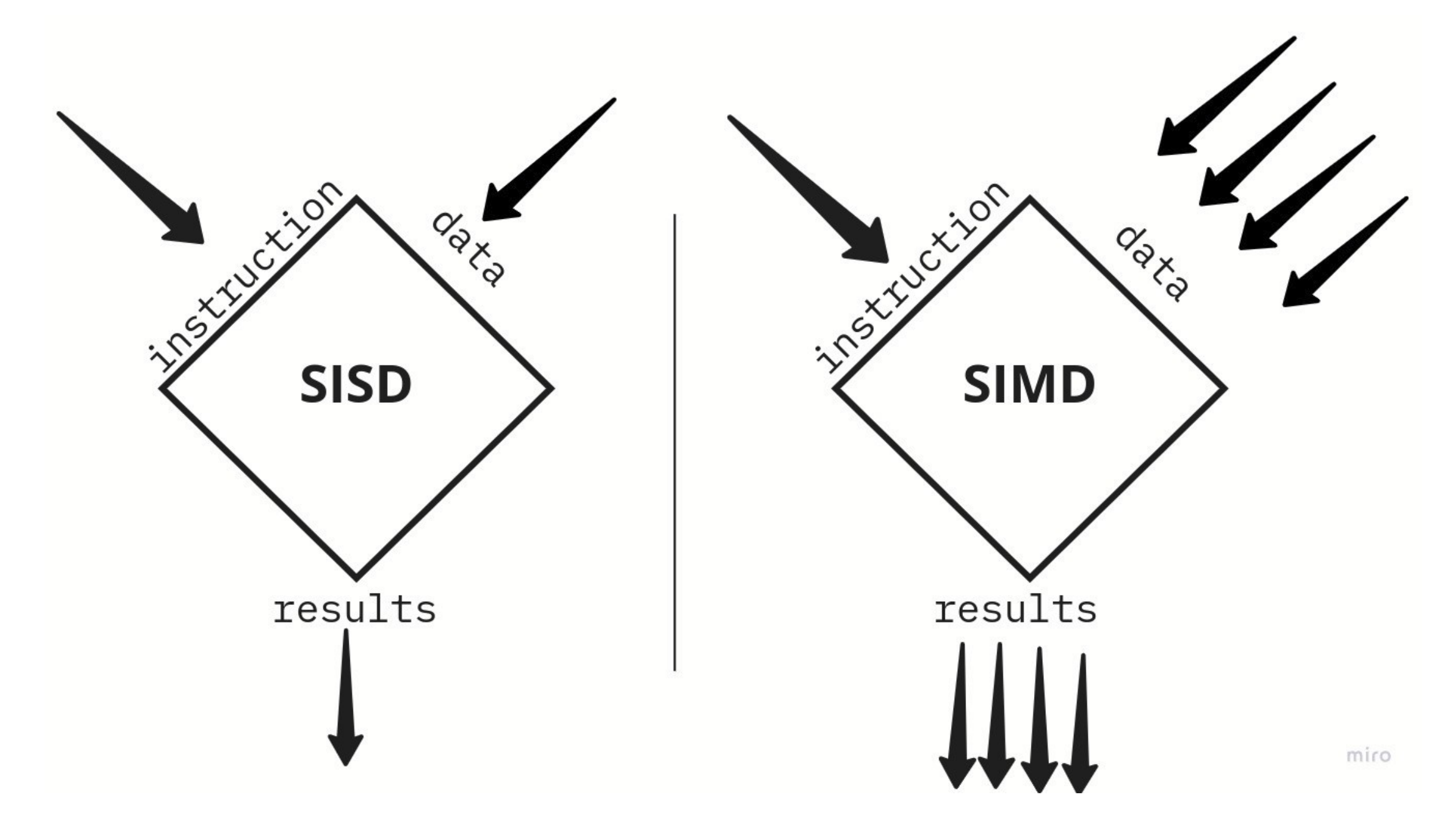

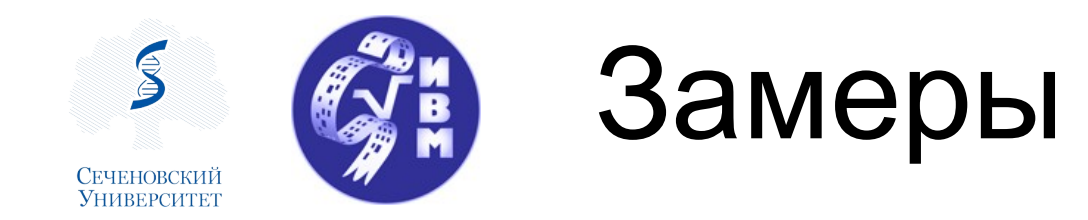

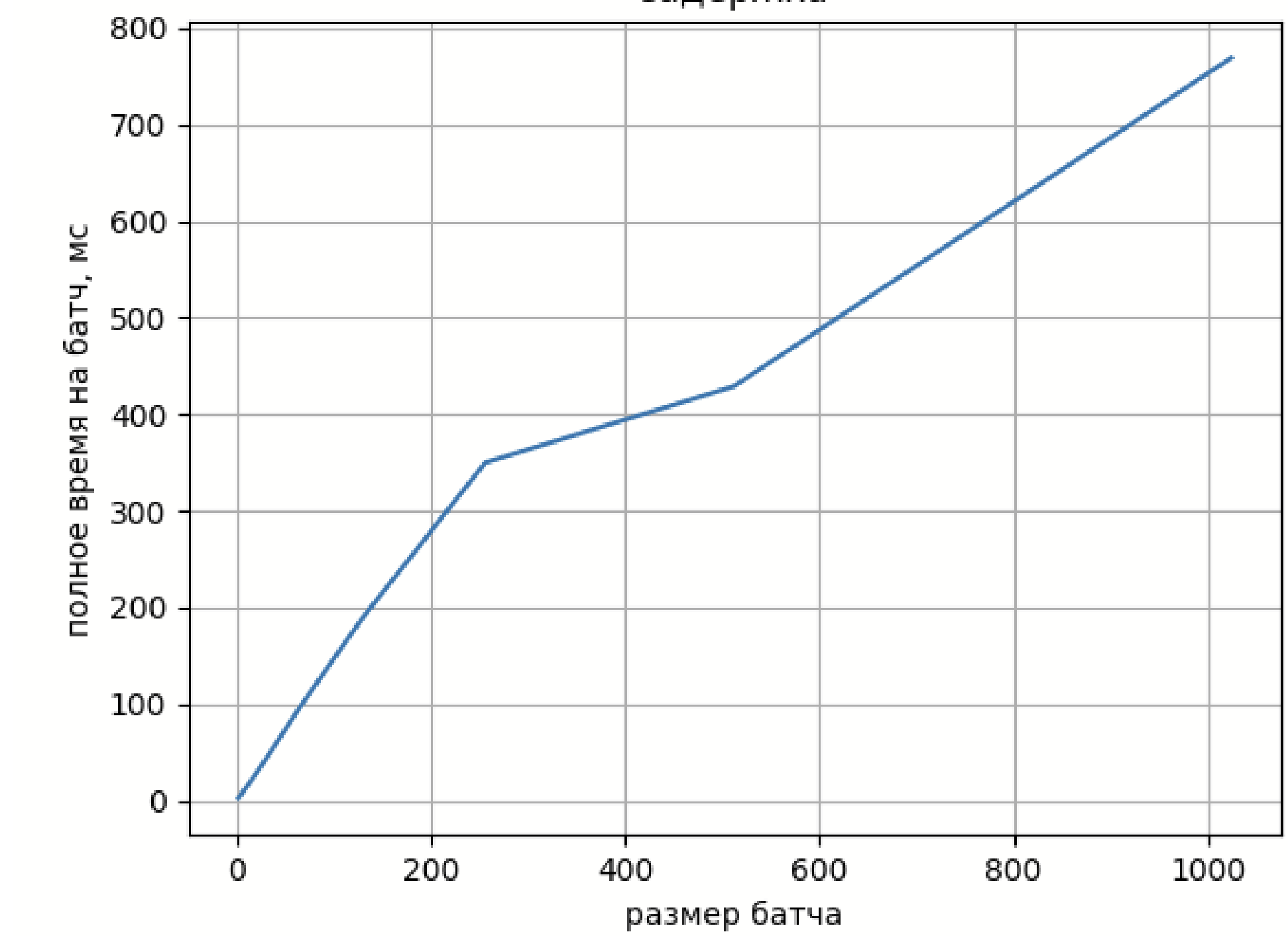

задержка

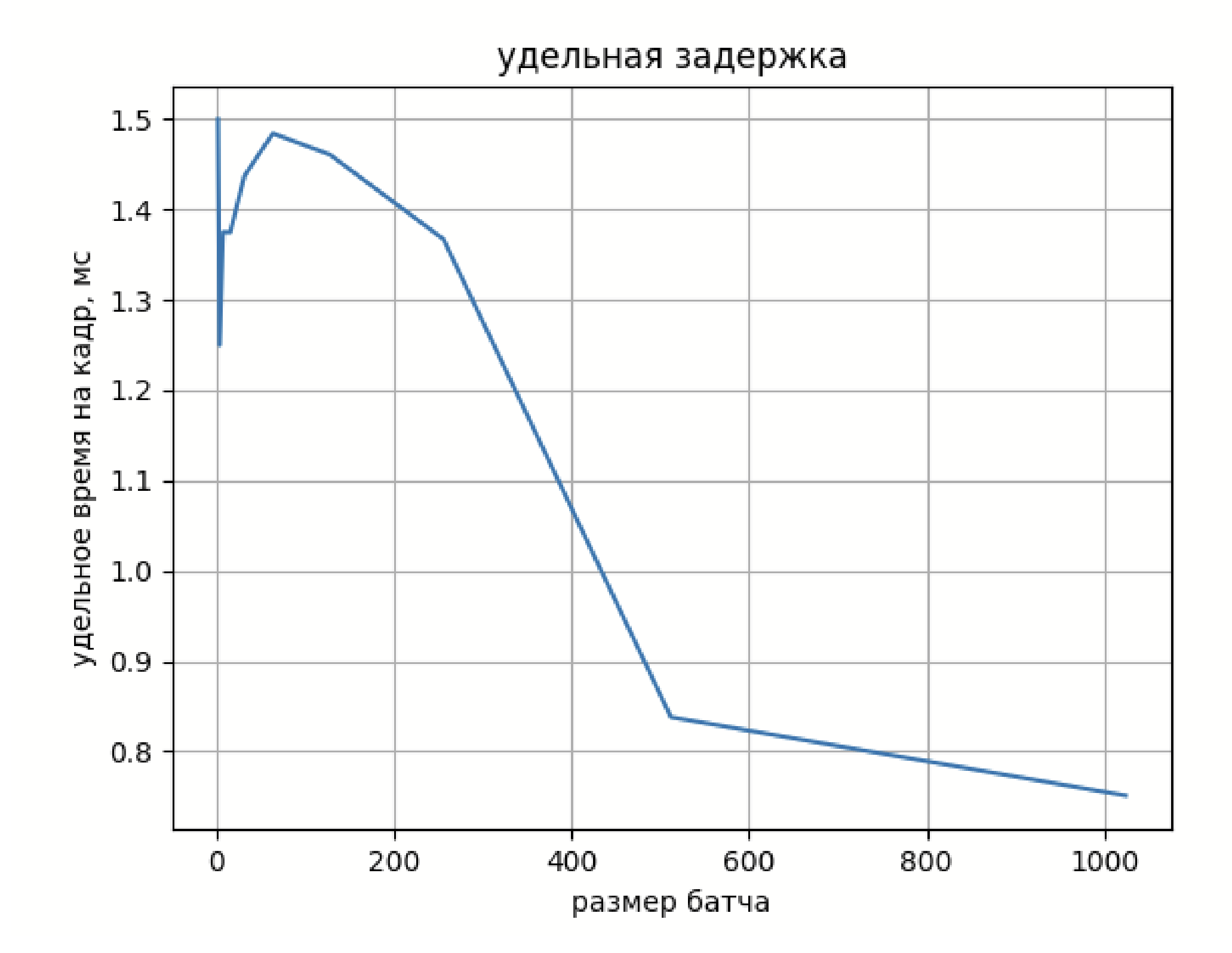

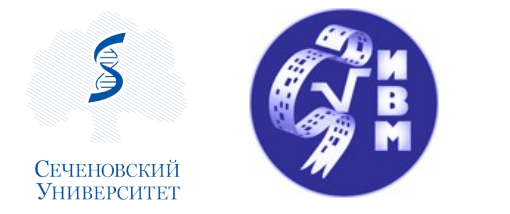

# Примеры инференса

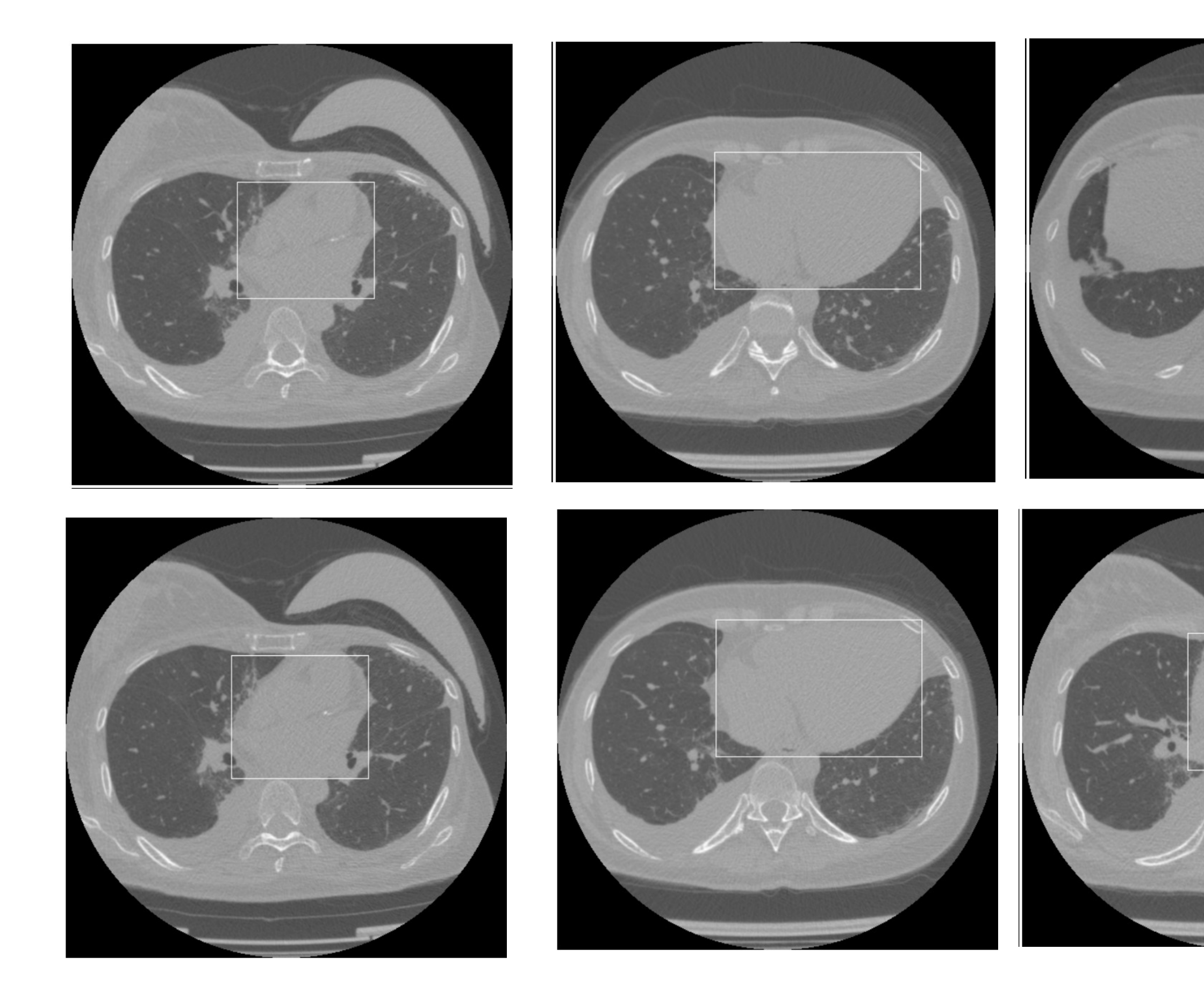

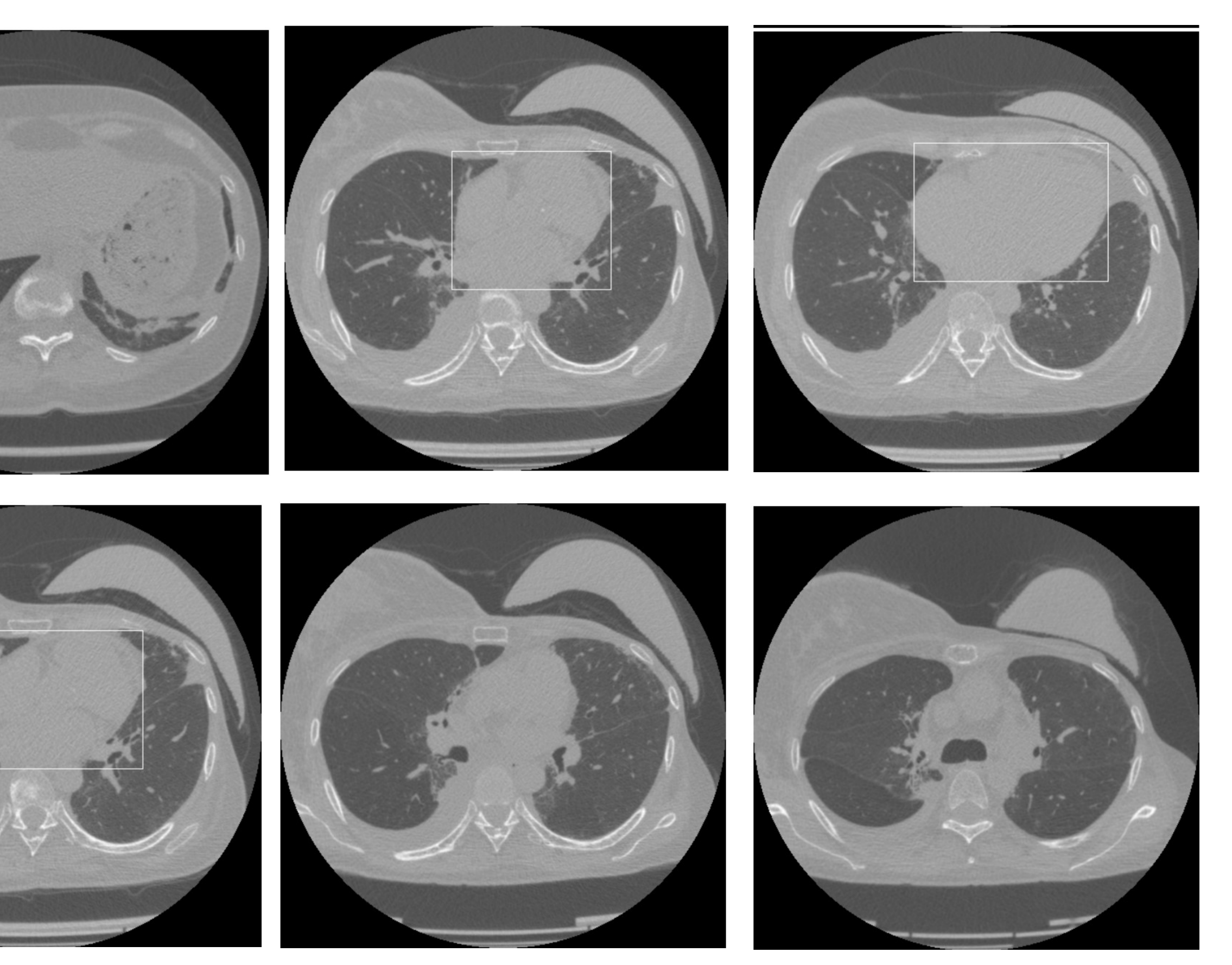

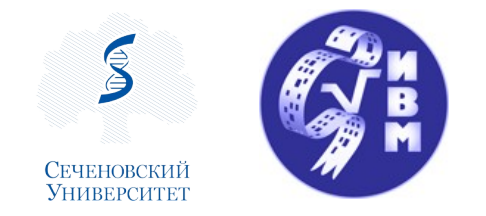

# Материалы & контакты

Техническая статья на хабре «Как мы нейросеть в браузер тащили»: <https://habr.com/ru/articles/723286/>

Репозиторий с кодом: [https://github.com/DmitriyValetov/onnx\\_wasm\\_example](https://github.com/DmitriyValetov/onnx_wasm_example)

- · [valetovdk@yandex.ru](mailto:valetovdk@yandex.ru)
- https://t.me/DmitriyValetov

Контакты: